# Leitfaden für die Erstellung von Abschlussarbeiten

**Prof. Dr. Niklas B. Homfeldt**

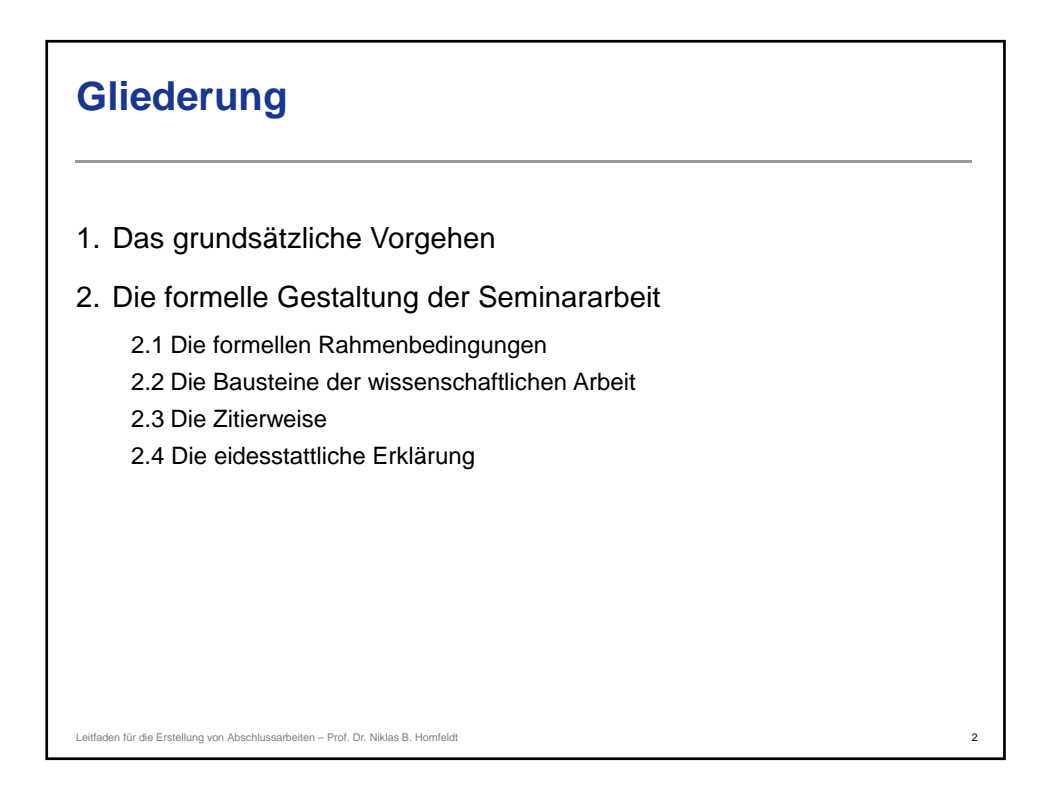

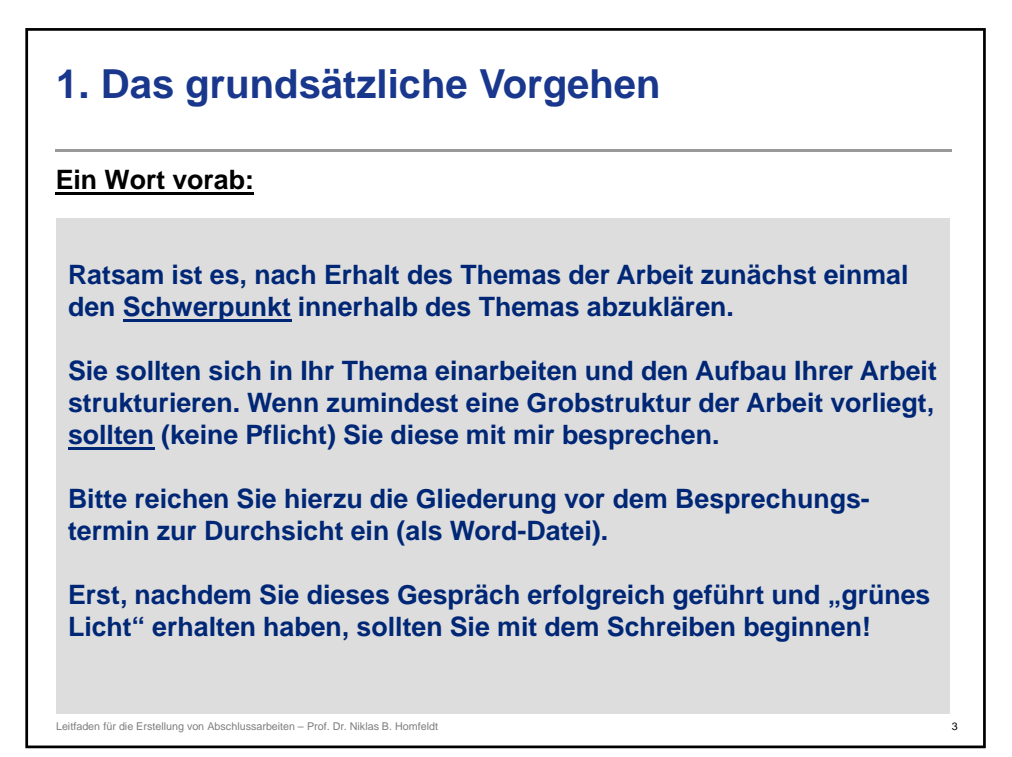

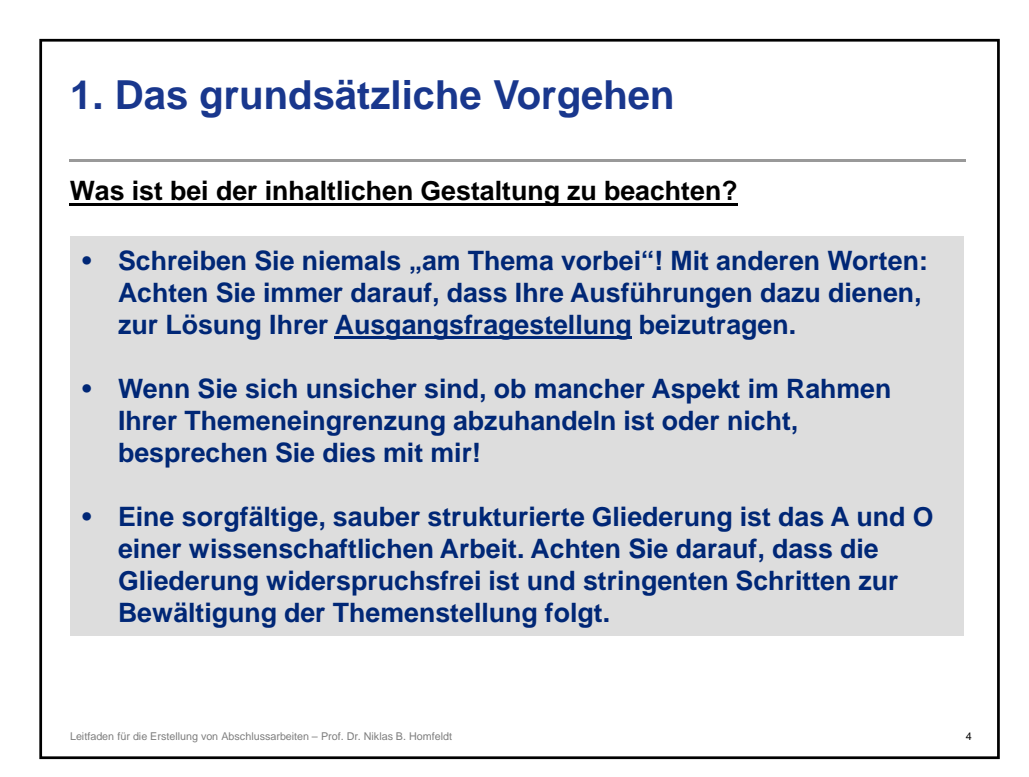

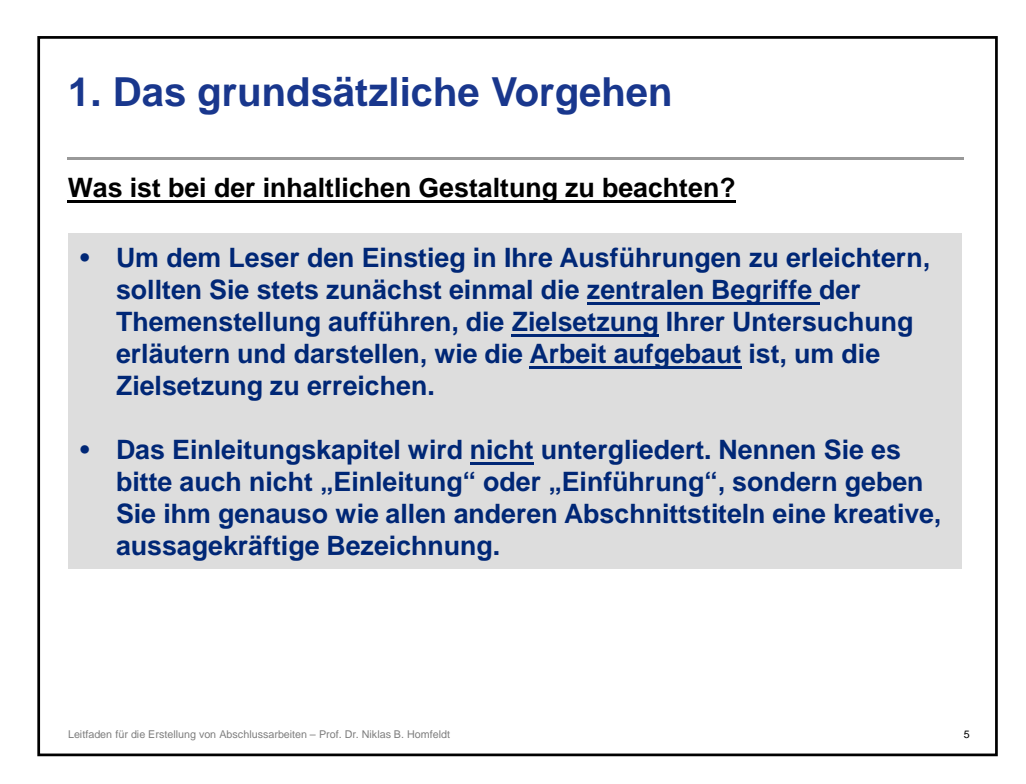

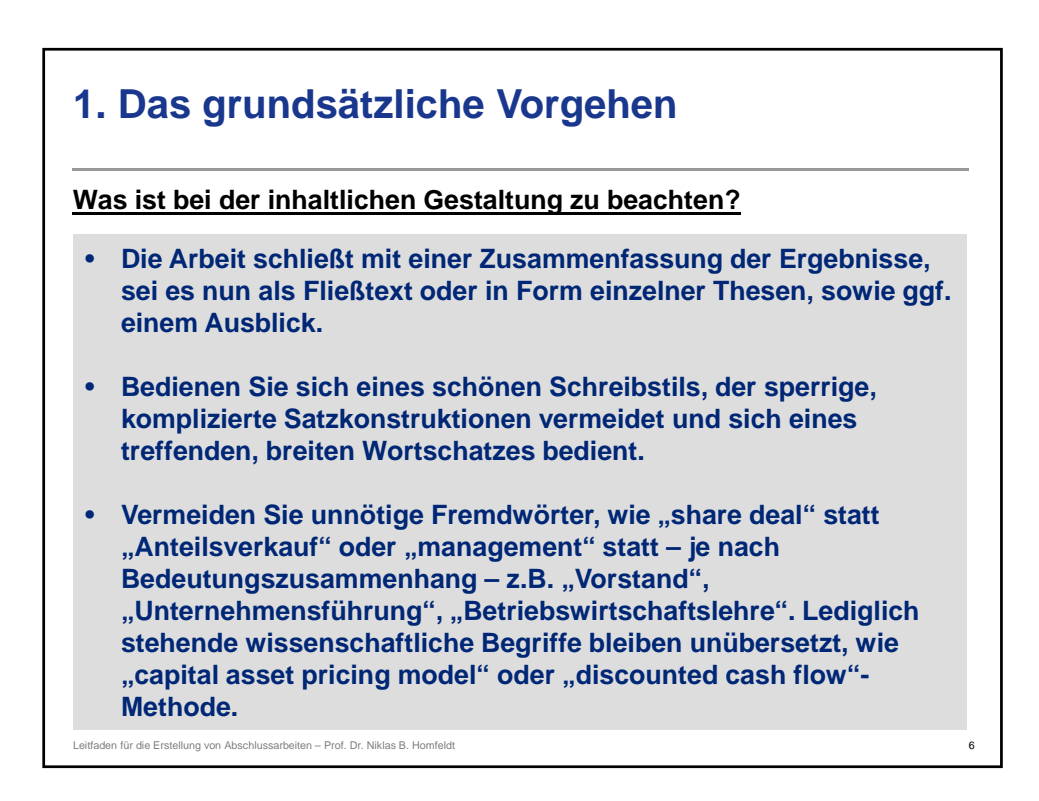

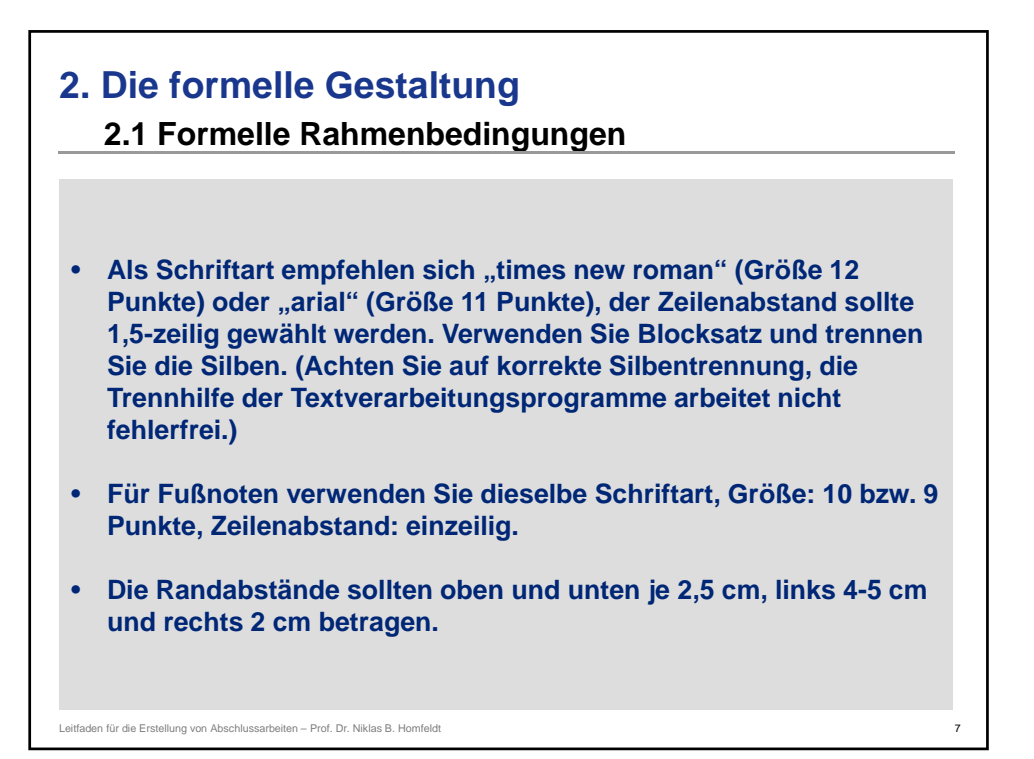

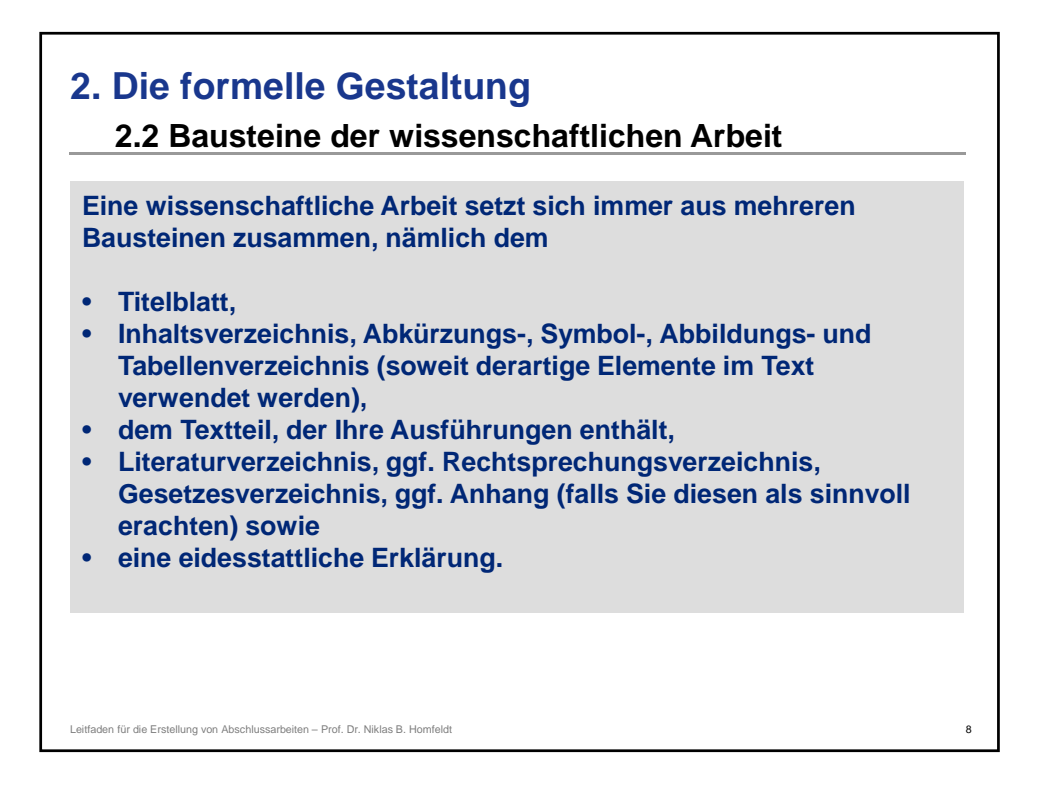

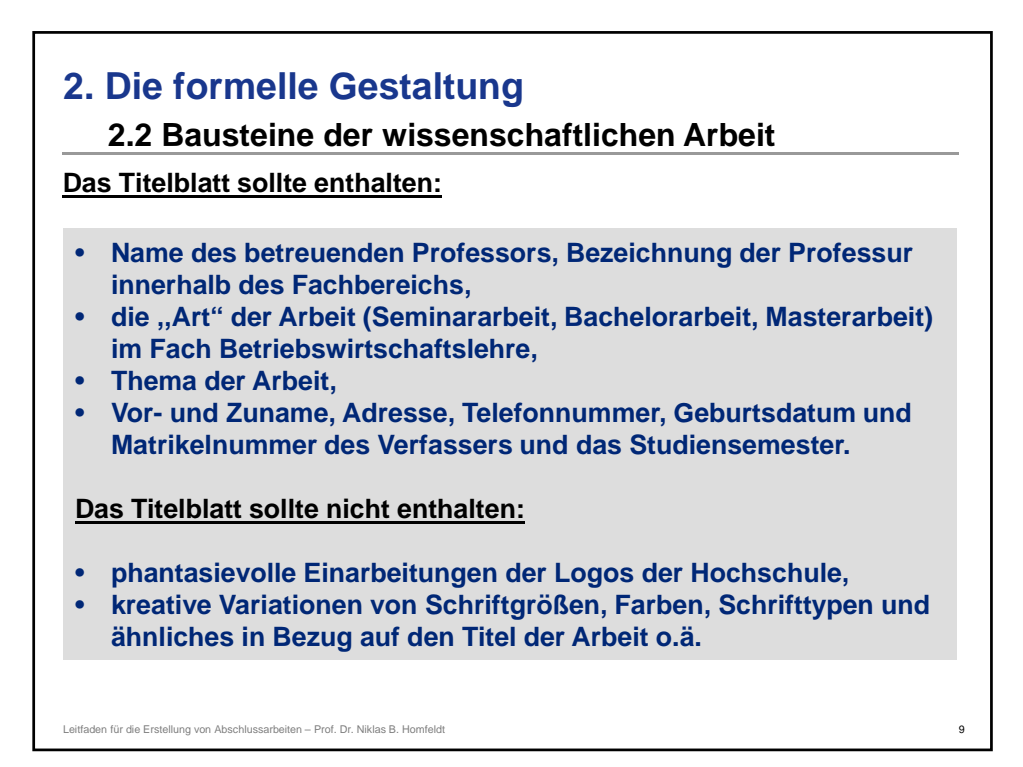

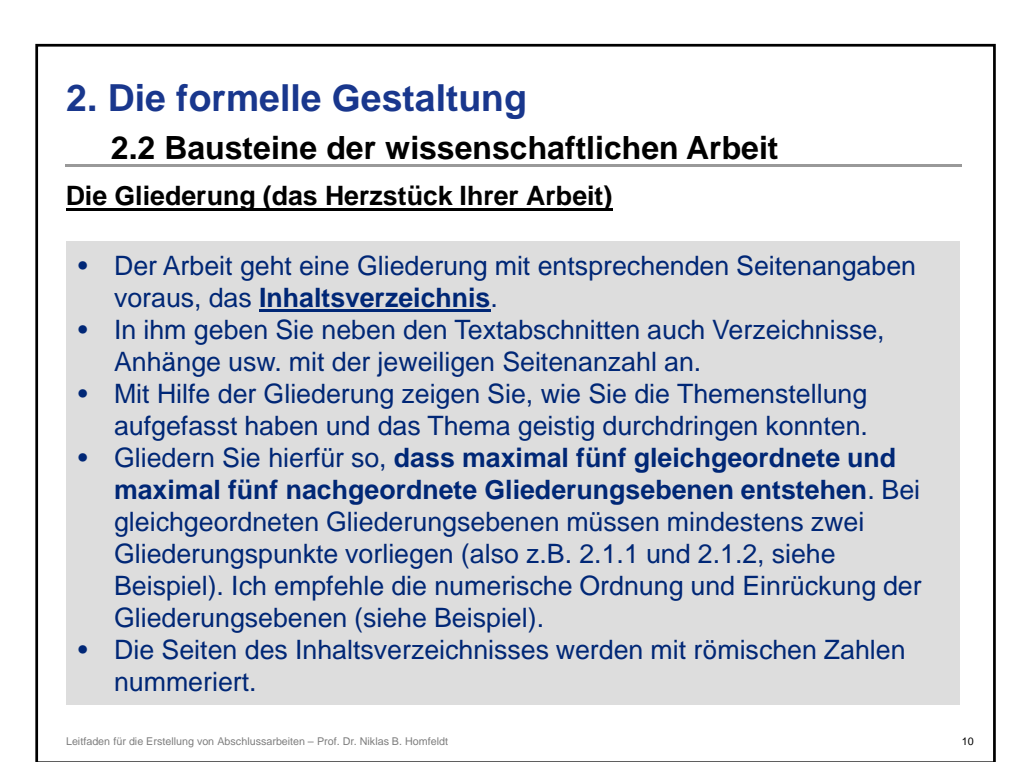

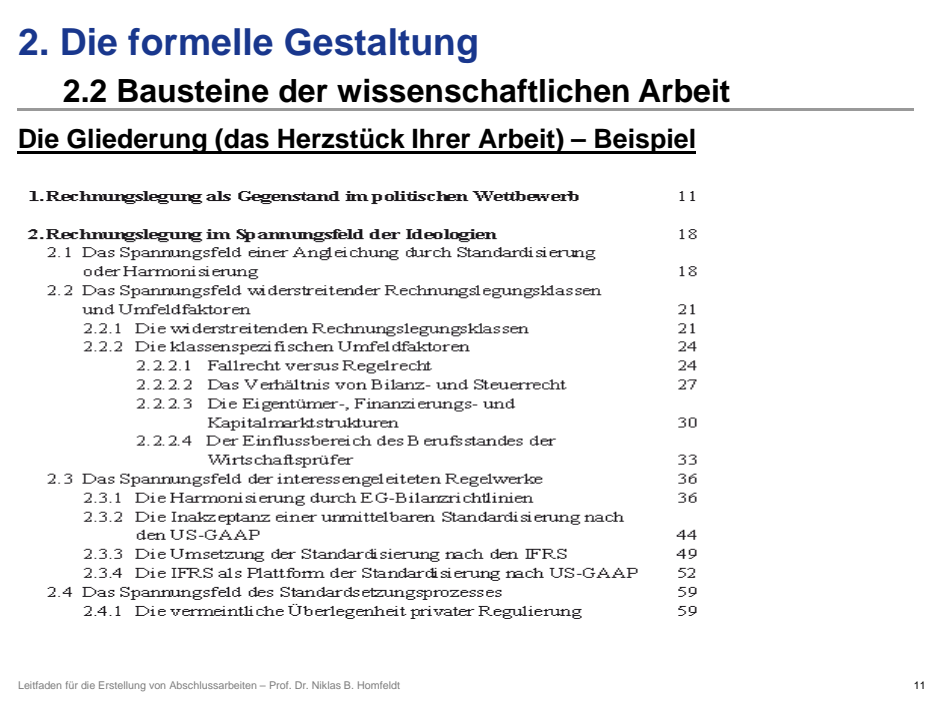

# **2. Die formelle Gestaltung 2.2 Bausteine der wissenschaftlichen Arbeit** 12 • Nummerieren Sie *Abkürzungs-, Symbol-, Abbildungs-* und *Tabellenverzeichnis* mit römischen Seitenzahlen in Fortsetzung des Inhaltsverzeichnisses und fügen Sie sie vor dem Textteil ein. • Führen Sie alle verwendeten Abkürzungen/Symbole in dem jeweiligen Verzeichnis auf! Verwenden Sie nur stehende Abkürzungen, soweit sinnvoll, wie "z.B.", "GewStG" oder "GmbH", aber keine "Eigenkreationen" wie "ReLe" für Rechnungslegung o.ä. • Abbildungen und Tabellen sind durchzunummerieren und mit entsprechender Seitenangabe in einem Abbildungs- und/oder Tabellenverzeichnis aufzulisten. **Die Gliederung (das Herzstück Ihrer Arbeit)** Leitfaden für die Erstellung von Abschlussarbeiten – Prof. Dr. Niklas B. Homfeldt

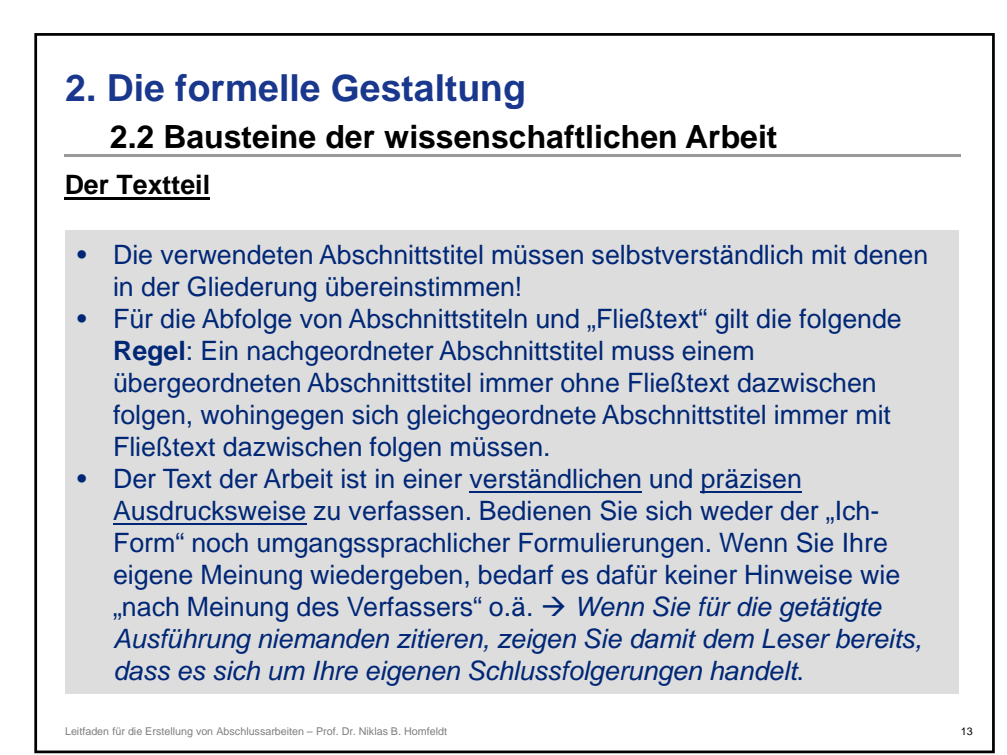

### **2.2 Bausteine der wissenschaftlichen Arbeit**

#### **Der Textteil**

- Abbildungen und Tabellen fügen Sie in den Text ein, soweit Sie dies als sinnvoll erachten. Sie werden durchnummeriert und jeweils mit einer Bezeichnung versehen!
- Tipp- und Rechtschreibfehler sowie Mängel in der Zeichensetzung und im Ausdruck führen selbstverständlich zu einer **Abwertung in der Benotung**. Verlassen Sie sich niemals auf die Rechtschreibprüfung Ihres Textverarbeitungsprogramms oder eine nette Nachbarin, die Deutschlehrerin ist, sondern ziehen Sie in Zweifelsfällen immer sofort und eigenhändig den Duden zu Rate.
- Sie können selbst entscheiden, ob Sie die "alte" oder "neue" Rechtschreibung verwenden, müssen die einmal getroffene Wahl aber dann konsequent durchhalten.

Leitfaden für die Erstellung von Abschlussarbeiten – Prof. Dr. Niklas B. Homfeldt

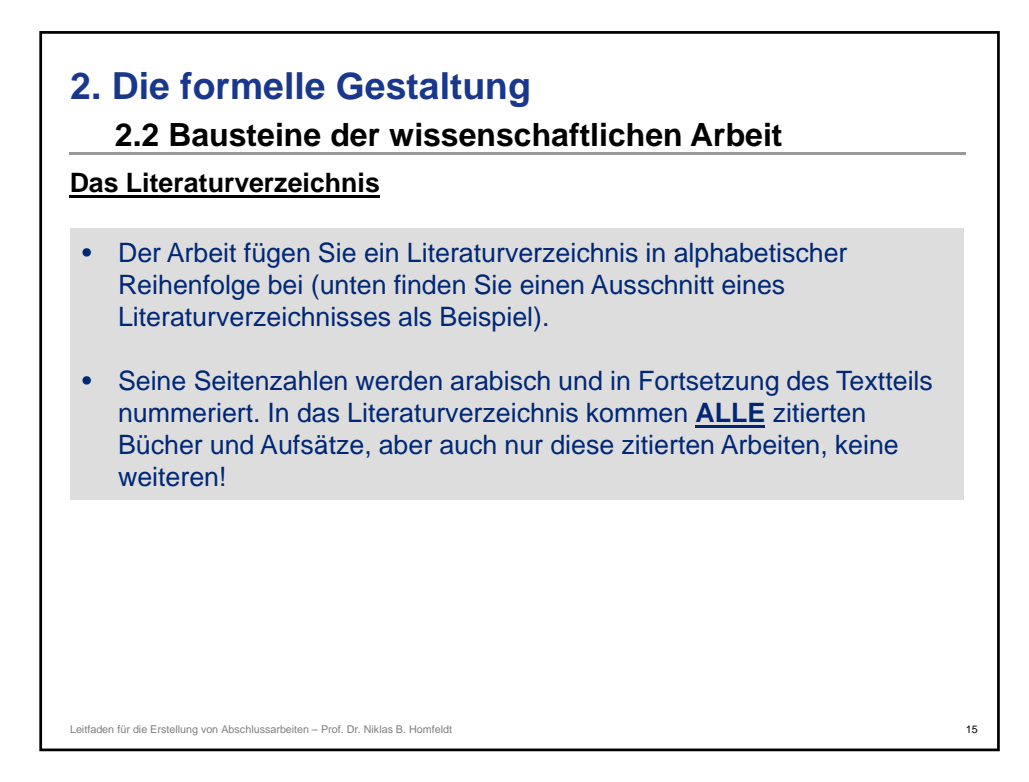

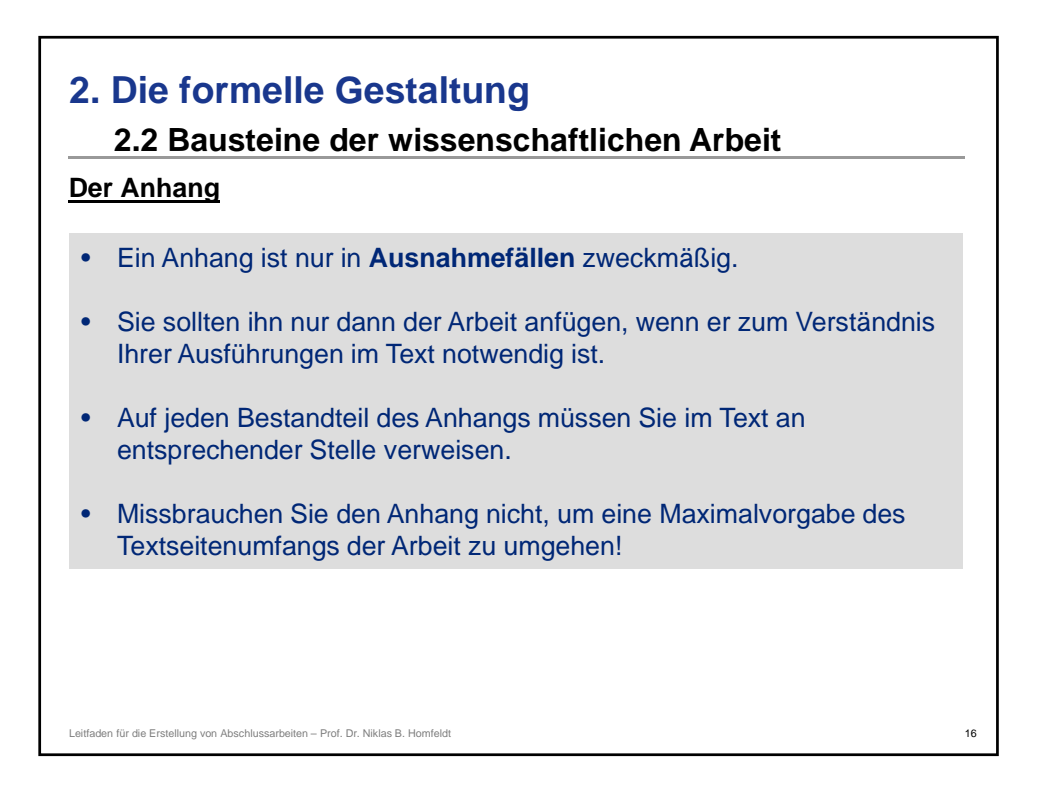

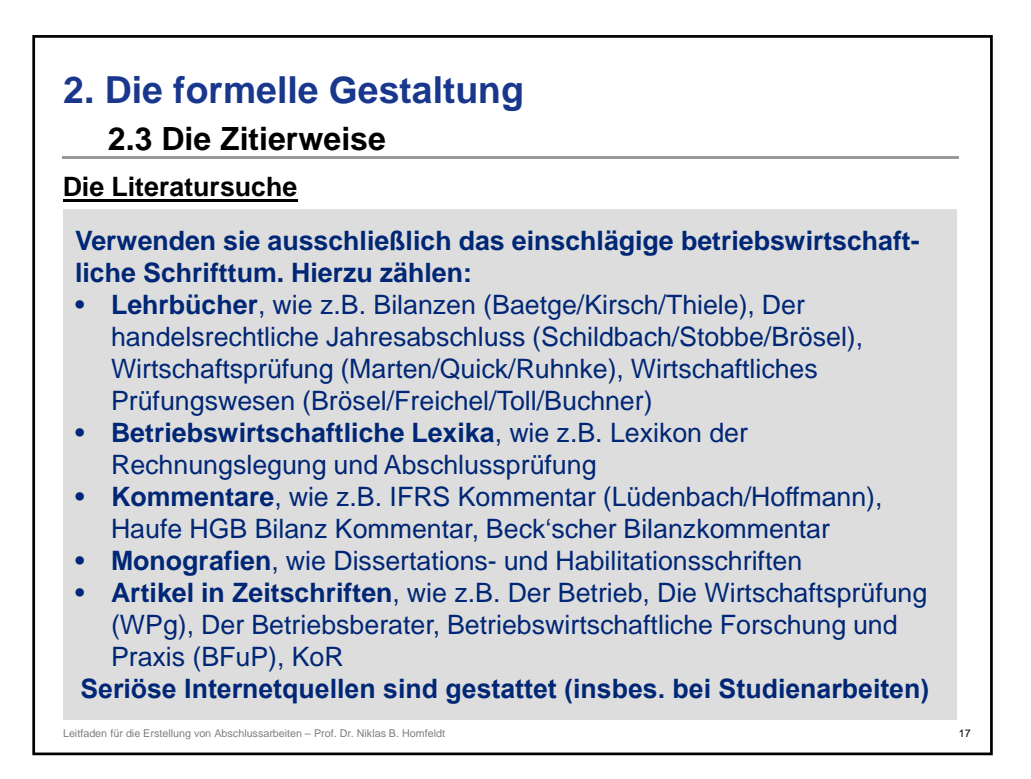

### **2.3 Die Zitierweise**

Leitfaden für die Erstellung von Abschlussarbeiten – Prof. Dr. Niklas B. Homfeldt

#### **Umgang mit den jeweiligen Quellen:**

- **Beachten Sie stets die Seriosität der jeweiligen Quelle!**
- **Qualität steht über Quantität, dennoch muss ein ausgewogenes Verhältnis vorliegen!**
- **Gehen Sie stets kritisch mit dem Schrifttum um (insbesondere was Internet-Quellen betrifft)! Nicht alles was geschrieben und veröffentlicht wurde ist korrekt oder entspricht der herrschenden Meinung! WIKIPEDIA ist KEINE Quelle, die Sie für eine wissenschaftliche Arbeit heranziehen dürfen!**
- **Stellen Sie demnach durchaus auch unterschiedliche Sichtweisen gegenüber (z.B.: anderer Meinung ist:** *Quelle XY***…)**

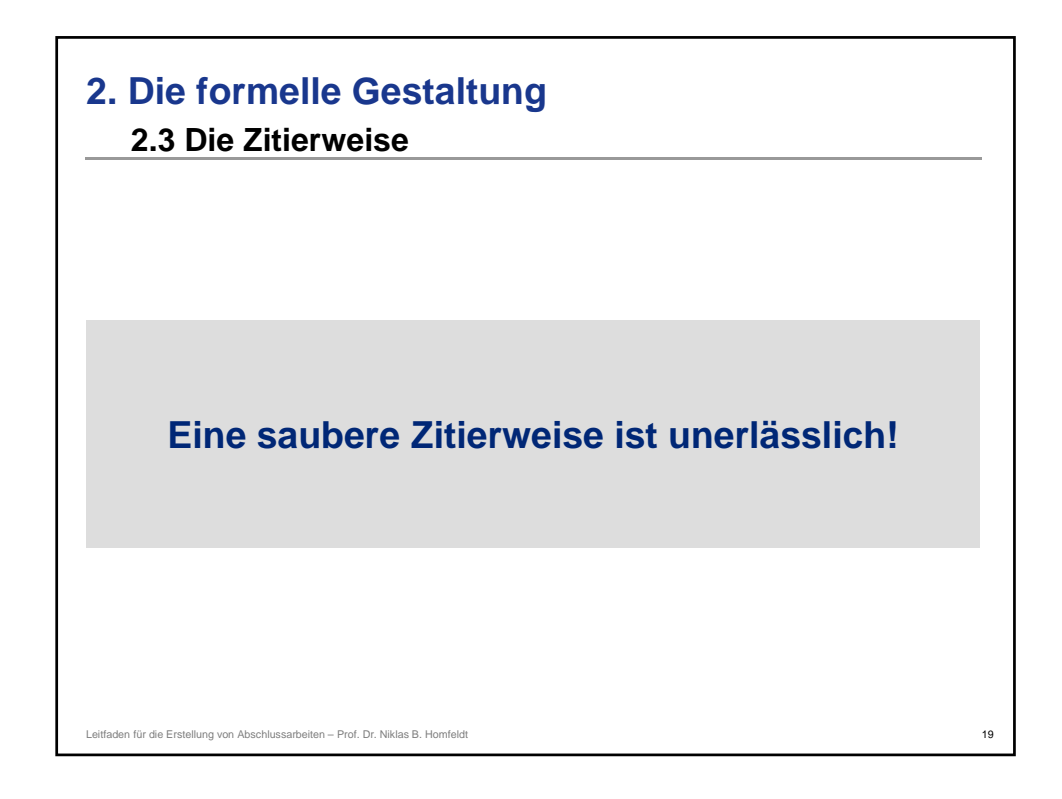

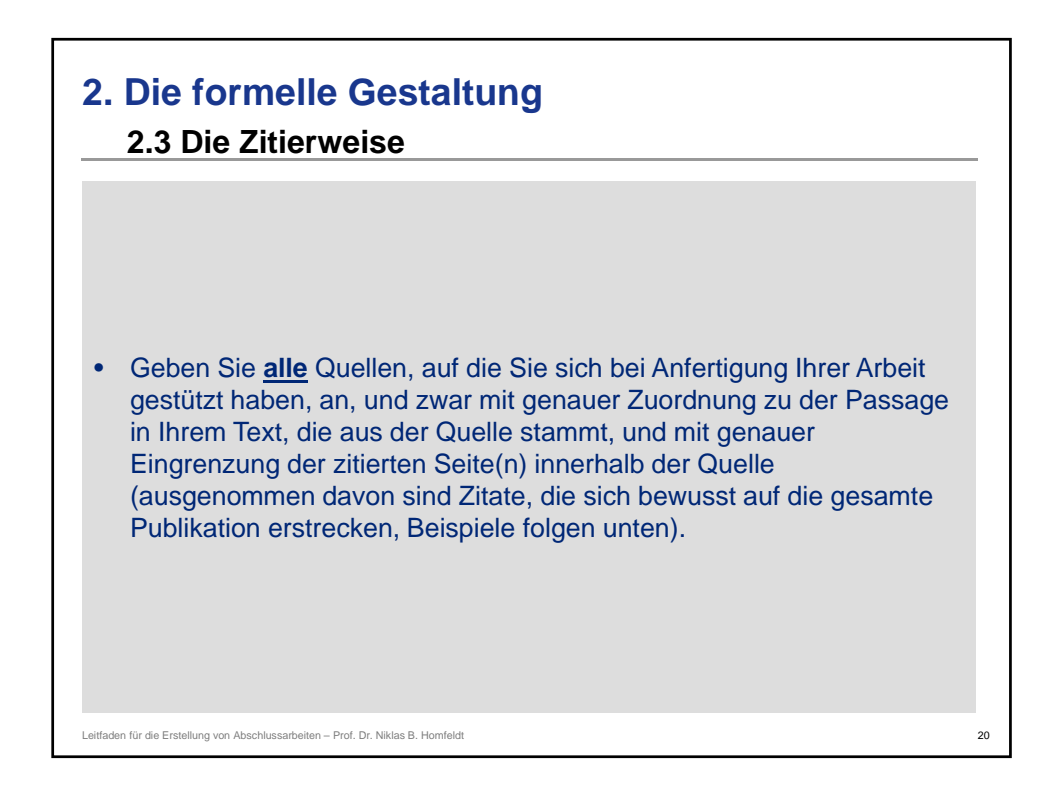

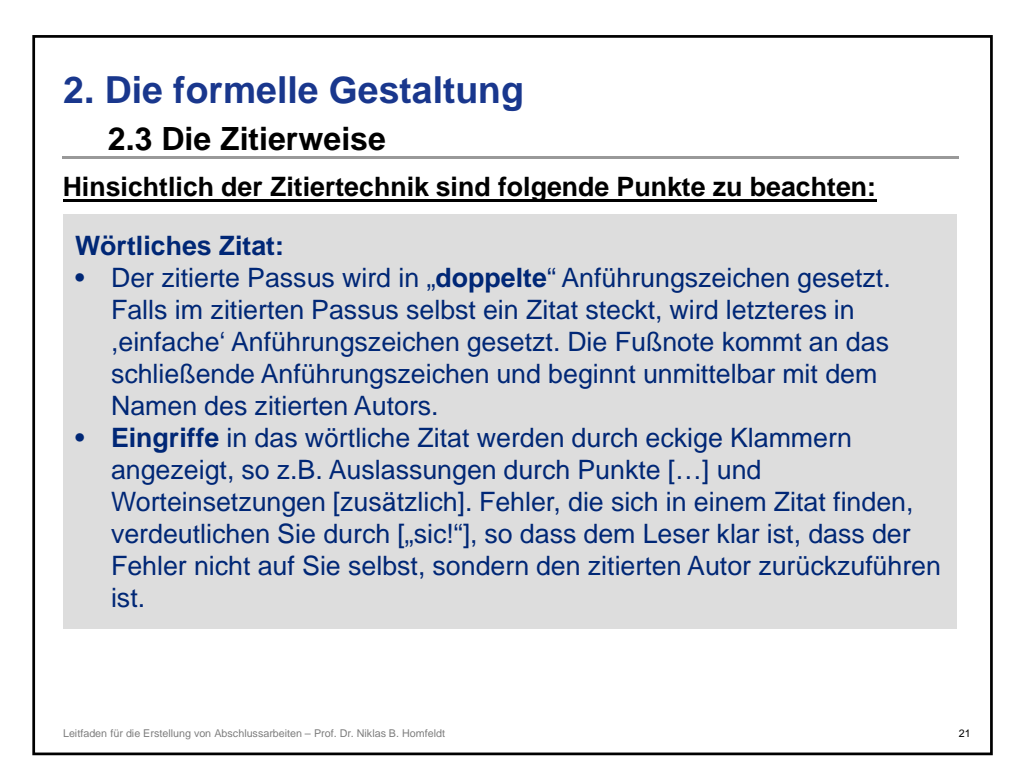

### **2.3 Die Zitierweise**

Leitfaden für die Erstellung von Abschlussarbeiten – Prof. Dr. Niklas B. Homfeldt

**Hinsichtlich der Zitiertechnik sind folgende Punkte zu beachten:**

#### **Wörtliches Zitat:**

- **Fremdsprachige Zitate** sind stets zu übersetzen und in der Fußnote nach Angabe der Quelle mit dem Zusatz "Übersetzung durch d.V." anzuzeigen.
- Sollten sich im Zitat fett, kursiv oder anders hervorgehobene Passagen finden, können Sie diese Hervorhebungen ebenfalls vornehmen, müssen es aber nicht. In letzterem Fall weisen Sie allerdings in der Fußnote zumindest darauf hin, z.B. mit dem Zusatz: ..im Original teilweise kursiv gesetzt".
- **Es versteht sich von selbst, dass wörtliche Zitate niemals so gekürzt werden dürfen, dass ihr Sinn entstellt wird!**

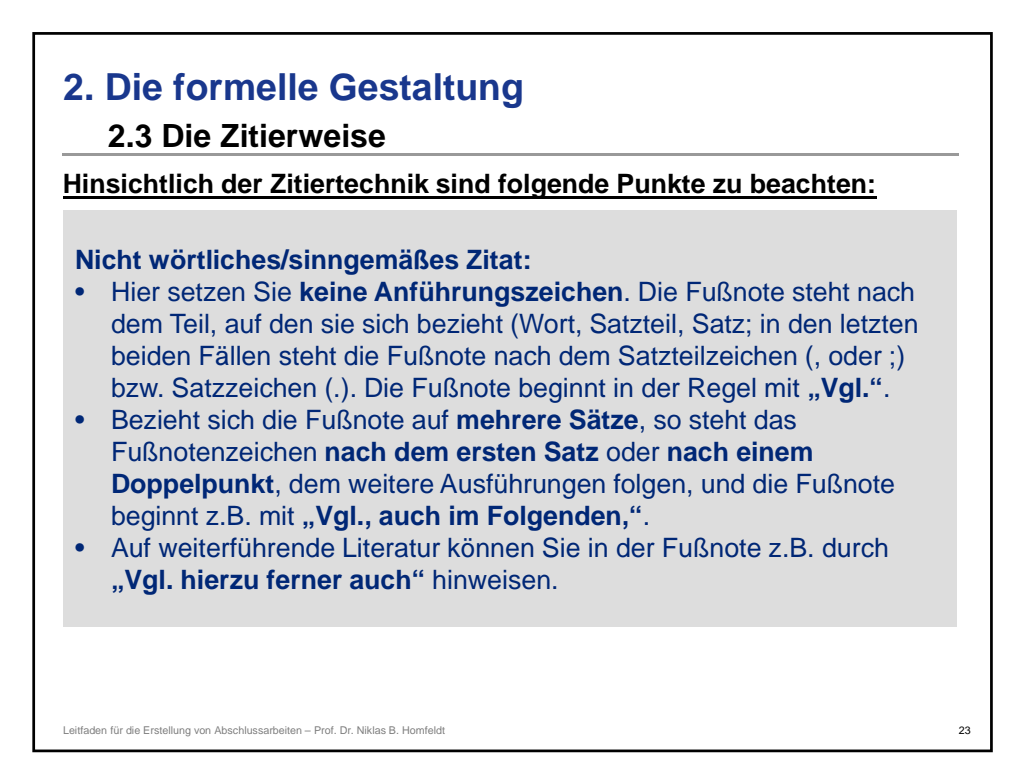

### **2.3 Die Zitierweise**

Leitfaden für die Erstellung von Abschlussarbeiten - Prof. Dr. Niklas B. Homfeldt

**Hinsichtlich der Zitiertechnik sind folgende Punkte zu beachten:**

#### **Weitere Punkte:**

- Die Fußnoten werden auf der Seite, im Kapitel **oder** in der gesamten Arbeit mit einer fortlaufenden Nummerierung versehen.
- Jede Fußnote beginnt mit einem Großbuchstaben und schließt mit einem Punkt.
- Wird in einer Fußnote **mehr als eine Quelle** angegeben, sind diese Quellen **chronologisch sortiert**, beginnend mit der ältesten, aufzuführen.
- Die Quellen im Literaturverzeichnis werden alphabetisch geordnet nach den Namen der Autoren; fehlt die Autorenangabe, wird die betreffende Quelle mit "o.V." versehen und also unter "O" eingeordnet. Finden sich in Quellentiteln Fehler, werden diese mit einem **[sic!]** gekennzeichnet.

# **2. Die formelle Gestaltung 2.3 Die Zitierweise – Beispiele**

Zu beachten ist in diesem Zusammenhang, daß die im vorliegenden Werk aus Gründen der inhaltlichen Genauigkeit gewählten Termini für die angeführten Gründungswege im Schrifttum nicht einheitlich verwandt werden. So wird die hier als "Aufbaugründung" angeführte Variante bei BERLINER und BLUME "Neugründung"<sup>1</sup> genannt.

Im Rahmen der Unternehmungsbewertung sind die individuellen Gegebenheiten des Bewertungssubjektes zu berücksichtigen.<sup>2</sup>

1 BERLINER (1913), S. 12 f., BLUME (1914), S. 17 und 37 f.

2 Vgl. MIRRE (1913).

Leitfaden für die Erstellung von Abschlussarbeiten – Prof. Dr. Niklas B. Homfeldt 25

## **2. Die formelle Gestaltung 2.3 Die Zitierweise – Beispiele**

"Bei der Höhe des Diskontsatzes muß das Risiko berücksichtigt werden, das der Kapitalgeber im Bergbau eingeht."<sup>3</sup>

"Paradox ist [...] eigentlich nur, daß Kruschwitz/Löffler so zäh an der angelsächsischen Jensen-DCF-Welt kleben und ihnen dadurch die eigentlich nur deutsche Grundstudiumskenntnisse erfordernde einfache Problemlösung verschlossen bleibt."4

Der Entscheidungswert eines Unternehmens hängt von dem verfolgten unternehmerischen Ziel ab.<sup>5</sup>

3 BRANDTS (1934), S. 9.

- 4 HERING (2004), S. 115 (Hervorhebungen im Original).
- 5 Vgl. MATSCHKE (1972), S. 147.

Leitfaden für die Erstellung von Abschlussarbeiten – Prof. Dr. Niklas B. Homfeldt 26 minutes auch 200 minutes auch 200 minutes auch 200 minutes auch 200 minutes auch 200 minutes auch 200 minutes auch 200 minutes auch 200 m

## **2. Die formelle Gestaltung 2.3 Die Zitierweise – Beispiele**

Nicht nachvollziehbar ist daher der Vorwurf von KITTNER, daß ...Human Ressources' [sic!] [...] in dieser Rechnung – wenn überhaupt – explizit nicht als Potential, sondern nur als Risiko"<sup>6</sup> auftauchten.

Wurde einleitend von dem Unternehmungswert gesprochen, um eine definitorische Abgrenzung vorzunehmen, so soll diese Sichtweise im folgenden einer differenzierteren Darstellung weichen, denn der zu ermittelnde Unternehmungswert ist stets abhängig von der jeweiligen Funktion im Sinne der Aufgabenstellung, die der Bewertende zu erfüllen hat.

6 KITTNER (1997), S. 2286.

Vgl. RICHTER (1942), S. 106. Dieses Vorgehen entspricht selbstverständlich dem insgesamt für die Unternehmungsrechnung geltenden Grundsatz "Der Zweck bestimmt die Rechnung!". Vgl. hierzu SCHMA-LENBACH (1963), S. 141, OLBRICH (2008), S. 257, MATSCHKE (2013), S. 49, MATSCHKE/BRÖSEL  $(2013)$ , S. 23.

Leitfaden für die Erstellung von Abschlussarbeiten – Prof. Dr. Niklas B. Homfeldt 27 augustus 27 27 27 27 27 27

**2. Die formelle Gestaltung 2.3 Die Zitierweise – Beispiele Literaturverzeichnis** BERLINER, MANFRED (1913), Vergütung für den Wert des Geschäfts bei dessen Uebergang in andere Hände, Hannover/Leipzig 1913. BLUME, HERBERT (1914), Gründungszeit und Gründungskrach mit Beziehung auf das deutsche Bankwesen, Danzig 1914. BRANDTS, RICHARD (1934), Die Bewertung von Steinkohlenbergwerken mit Hilfe neuzeitlicher Betriebsuntersuchungen, Diss., TH Breslau 1934. HERING, THOMAS (2004), Ouo vadis Bewertungstheorie?, in: BURKHARDT, THOMAS/ KÖRNERT, JAN/WALTHER, URSULA (Hrsg.), Banken, Finanzierung und Unternehmensführung, Festschrift für Karl Lohmann, Berlin 2004, S. 105-122. KITTNER, MICHAEL (1997), "Human Ressources" [sic!] in der Unternehmensbewertung, in: Der Betrieb 1997, S. 2285-2290. MATSCHKE, MANFRED J. (1972), Der Gesamtwert der Unternehmung als Entscheidungswert, in: Betriebswirtschaftliche Forschung und Praxis 1972, S. 146-161. MATSCHKE, MANFRED J. (2013), Referenzmodelle zur Bestimmung der angemessenen Abfindung von Minderheitskapitalgesellschaftern – Günter Sieben zum 80. Geburtstag, in: Betriebswirtschaftliche Forschung und Praxis 2013, S. 14-54. Leitfaden für die Erstellung von Abschlussarbeiten – Prof. Dr. Niklas B. Homfeldt 28

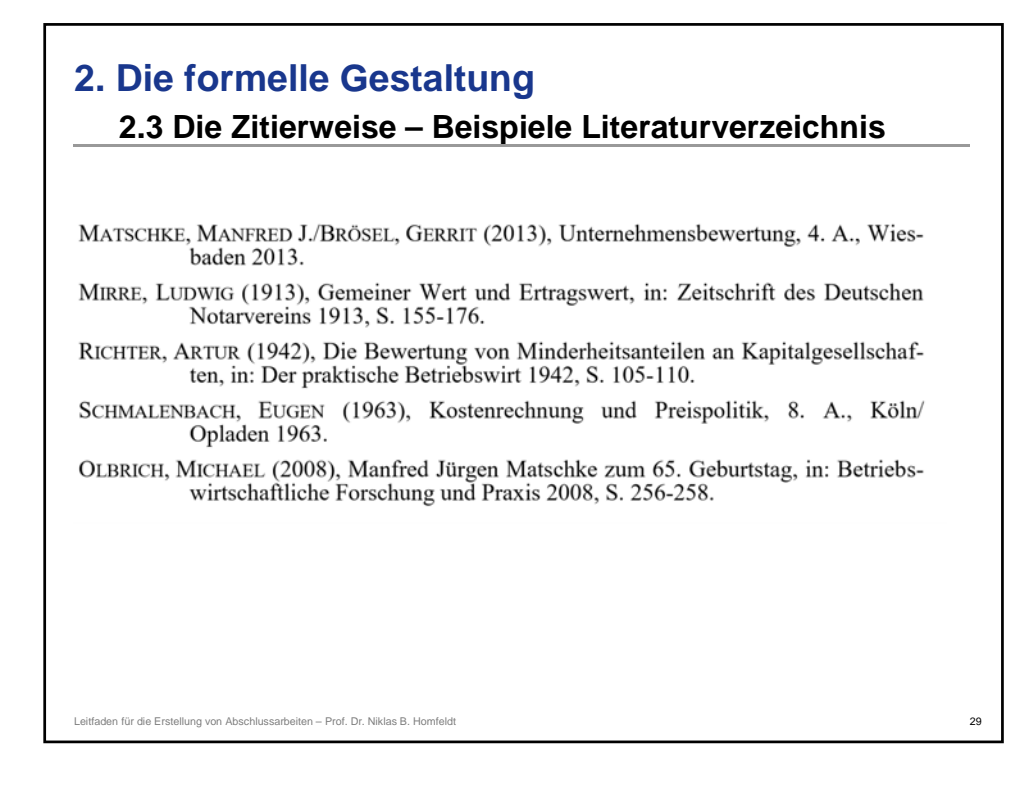

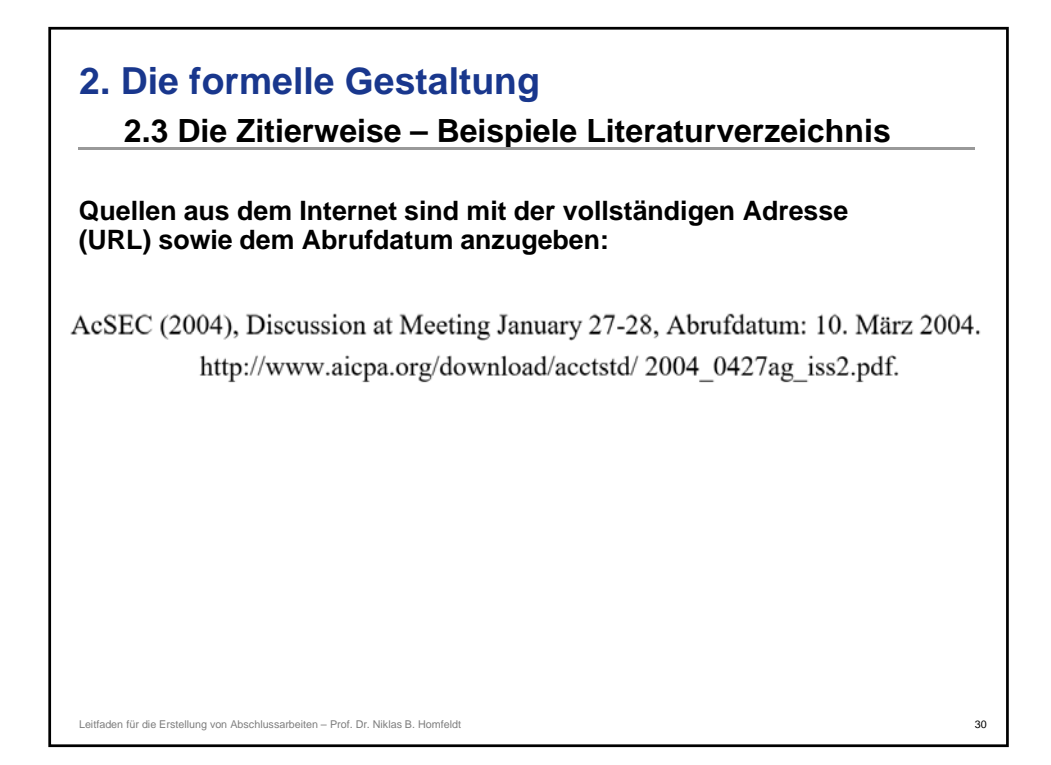

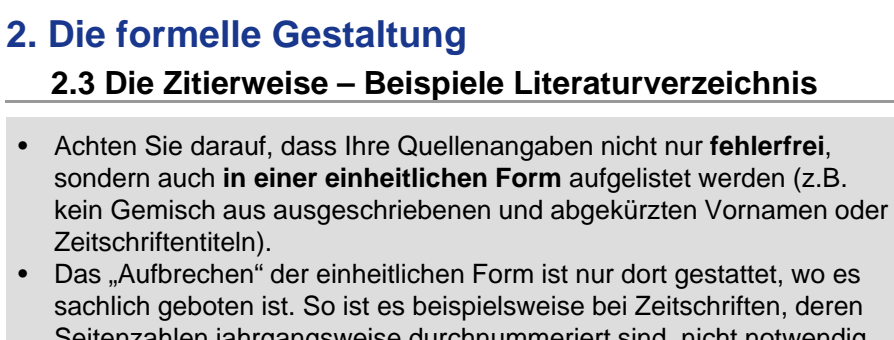

Seitenzahlen jahrgangsweise durchnummeriert sind, nicht notwendig, die Heftnummer anzugeben. Bei Zeitschriften, deren Seitenzahlen heftweise durchnummeriert sind, ist dies aber unerlässlich.

DE NOBLE, ALEX F./GUSTAFSON, LOREN T./HERGERT, MICHAEL (1988), Planning for Post-merger Integration – Eight Lessons for Merger Success, in: Long Range Planning 1988, Nr. 4, S. 82-85.

TOLL, CHRISTIAN (2010), Unternehmensbewertung bei Vorliegen verhandelbarer Zahlungsmodalitäten, in: Betriebswirtschaftliche Forschung und Praxis 2010,  $S.384-411.$ 

Leitfaden für die Erstellung von Abschlussarbeiten – Prof. Dr. Niklas B. Homfeldt

**2. Die formelle Gestaltung**

### **2.4 Die eidesstattliche Erklärung**

Die letzte Seite der Arbeit muss eine vom Prüfungskandidaten eigenhändig unterschriebene eidesstattliche Erklärung folgenden Inhalts aufweisen:

#### Eidesstattliche Erklärung

Ich erkläre hiermit an Eides statt, die vorliegende Arbeit selbständig und ohne Benutzung anderer als der angegebenen Quellen und Hilfsmittel erstellt zu haben. Textstellen, die wörtlich oder sinngemäß aus anderer Literatur übernommen wurden, sind als solche gekennzeichnet. Die Arbeit wurde weder in der vorliegenden noch in einer vergleichbaren Form einer anderen Prüfungsbehörde vorgelegt.

Saarbrücken, den ...

(Unterschrift)

Ein Verstoß gegen die aus dieser Erklärung resultierenden Pflichten führt zum Nichtbestehen der Prüfung. Entsprechende Hinweise in den Prüfungsund Studienordnungen sind zu beachten.

Leitfaden für die Erstellung von Abschlussarbeiten – Prof. Dr. Niklas B. Homfeldt